#include <LiquidCrystal.h>

const int rs = 12, en = 11,  $d4 = 5$ ,  $d5 = 4$ ,  $d6 = 3$ ,  $d7 = 2$ ; LiquidCrystal lcd(12, 11, 5, 4, 3, 2);

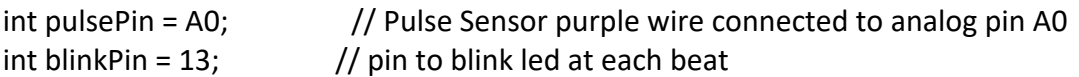

// Volatile Variables, used in the interrupt service routine!

volatile int BPM;  $\frac{1}{10}$  int that holds raw Analog in 0. updated every 2mS

volatile int Signal;  $\frac{1}{10}$  holds the incoming raw data

volatile int IBI =  $600$ ;  $\frac{1}{10}$  int that holds the time interval between beats! Must be seeded!

volatile boolean Pulse = false; // "True" when User's live heartbeat is detected. "False" when not a "live beat".

volatile boolean QS = false;  $\frac{1}{2}$  becomes true when Arduoino finds a beat.

static boolean serialVisual = true; // Set to 'false' by Default. Re-set to 'true' to see Arduino Serial Monitor ASCII Visual Pulse

```
volatile int rate [10]; \frac{1}{2} array to hold last ten IBI values
volatile unsigned long sampleCounter = 0; // used to determine pulse timing
volatile unsigned long lastBeatTime = 0; \frac{1}{10} used to find IBI
volatile int P = 512; \frac{1}{10} used to find peak in pulse wave, seeded
volatile int T = 512; \frac{1}{100} used to find trough in pulse wave, seeded
volatile int thresh = 525; \frac{1}{10} used to find instant moment of heart beat, seeded
volatile int amp = 100; \frac{1}{2} used to hold amplitude of pulse waveform, seeded
volatile boolean firstBeat = true; \frac{1}{2} used to seed rate array so we startup with
reasonable BPM
volatile boolean secondBeat = false; \frac{1}{2} used to seed rate array so we startup with
reasonable BPM
void setup()
{
  pinMode(blinkPin,OUTPUT); // pin that will blink to your heartbeat!
 Serial.begin(115200); // we agree to talk fast!
  interruptSetup(); // sets up to read Pulse Sensor signal every 2mS
                    // IF YOU ARE POWERING The Pulse Sensor AT VOLTAGE LESS THAN 
THE BOARD VOLTAGE,
                    // UN-COMMENT THE NEXT LINE AND APPLY THAT VOLTAGE TO THE 
A-REF PIN
                    // analogReference(EXTERNAL); 
lcd.begin(16, 2);
```
lcd.clear();

```
}
// Where the Magic Happens
void loop()
{
  serialOutput(); 
 if (QS == true) // A Heartbeat Was Found
   { 
    // BPM and IBI have been Determined
    // Quantified Self "QS" true when arduino finds a heartbeat
    serialOutputWhenBeatHappens(); // A Beat Happened, Output that to serial. 
    QS = false; // reset the Quantified Self flag for next time 
   }
  delay(20); // take a break
}
void interruptSetup()
{ 
 // Initializes Timer2 to throw an interrupt every 2mS.
  TCCR2A = 0x02; // DISABLE PWM ON DIGITAL PINS 3 AND 11, AND GO INTO CTC 
MODE
  TCCR2B = 0x06; // DON'T FORCE COMPARE, 256 PRESCALER
  OCR2A = 0X7C; // SET THE TOP OF THE COUNT TO 124 FOR 500Hz SAMPLE RATE
  TIMSK2 = 0x02; // ENABLE INTERRUPT ON MATCH BETWEEN TIMER2 AND OCR2A
 sei(); // MAKE SURE GLOBAL INTERRUPTS ARE ENABLED
}
void serialOutput()
{ // Decide How To Output Serial.
if (serialVisual == true)
  { 
   arduinoSerialMonitorVisual('-', Signal); // goes to function that makes Serial Monitor 
Visualizer
 }
else
  {
    sendDataToSerial('S', Signal); // goes to sendDataToSerial function
  } 
}
```

```
void serialOutputWhenBeatHappens()
{ 
if (serialVisual == true) // Code to Make the Serial Monitor Visualizer Work
 { 
   Serial.print(" Heart-Beat Found "); //ASCII Art Madness
   Serial.print("BPM: ");
   Serial.println(BPM);
   lcd.print("Heart-Beat Found ");
   lcd.setCursor(1,1);
   lcd.print("BPM: ");
   lcd.setCursor(5,1);
   lcd.print(BPM);
   delay(300);
   lcd.clear();
  }
else
  {
   sendDataToSerial('B',BPM); // send heart rate with a 'B' prefix
   sendDataToSerial('Q',IBI); // send time between beats with a 'Q' prefix
  } 
 if (BPM < 60) { // Code to indicate if the patient is in hyperventilation
   Serial.print(" Heart-Beat Found "); //ASCII Art Madness
   Serial.print("BPM: ");
   Serial.println(BPM);
   lcd.print("Heart-Beat Found ");
   lcd.setCursor(1,1);
   lcd.print("BPM: ");
   lcd.setCursor(5,1);
   lcd.print(BPM);
   lcd.setCursor(9,1);
   lcd.print(" Hypo.");
   delay(300);
   lcd.clear();
  } else if (BPM >100) { // Code to indicate if the patient is in hyporventilation
   Serial.print(" Heart-Beat Found "); //ASCII Art Madness
   Serial.print("BPM: ");
   Serial.println(BPM);
   lcd.print("Heart-Beat Found ");
```
 lcd.setCursor(1,1); lcd.print("BPM: "); lcd.setCursor(5,1);

```
 lcd.print(BPM);
   lcd.setCursor(9,1);
   lcd.print(" Hyper.");
   delay(300);
   lcd.clear();
  } else {
   Serial.print(" Heart-Beat Found "); //ASCII Art Madness
   Serial.print("BPM: ");
   Serial.println(BPM);
   lcd.print("Heart-Beat Found ");
   lcd.setCursor(1,1);
   lcd.print("BPM: ");
   lcd.setCursor(5,1);
   lcd.print(BPM);
   lcd.setCursor(9,1);
   lcd.print("Normal");
   delay(300);
   lcd.clear();
  }
}
void arduinoSerialMonitorVisual(char symbol, int data )
{ 
  const int sensorMin = 0; // sensor minimum, discovered through experiment
  const int sensorMax = 1024; // sensor maximum, discovered through experiment
  int sensorReading = data; // map the sensor range to a range of 12 options:
  int range = map(sensorReading, sensorMin, sensorMax, 0, 11);
  // do something different depending on the
 // range value:
}
void sendDataToSerial(char symbol, int data )
{
  Serial.print(symbol);
  Serial.println(data); 
}
ISR(TIMER2_COMPA_vect) //triggered when Timer2 counts to 124
{ 
 cli(); \frac{1}{2} // disable interrupts while we do this
```

```
Signal = analogRead(pulsePin); // read the Pulse Sensor
 sampleCounter += 2; // keep track of the time in mS with this variable
 int N = sampleCounter - lastBeatTime; // monitor the time since the last beat to
avoid noise
                         // find the peak and trough of the pulse wave
  if(Signal < thresh && N > (IBI/5)*3) // avoid dichrotic noise by waiting 3/5 of last IBI
  { 
   if (Signal < T) // T is the trough
    { 
     T = Signal; // keep track of lowest point in pulse wave
    }
  }
  if(Signal > thresh && Signal > P)
  { // thresh condition helps avoid noise
   P = Signal; \frac{1}{P} is the peak
  } // keep track of highest point in pulse wave
  // NOW IT'S TIME TO LOOK FOR THE HEART BEAT
  // signal surges up in value every time there is a pulse
  if (N > 250)
  { // avoid high frequency noise
 if ( (Signal > thresh) && (Pulse == false) && (N > (IBI/5)*3) )
    { 
    Pulse = true; \frac{1}{10} set the Pulse flag when we think there is a pulse
     digitalWrite(blinkPin,HIGH); // turn on pin 13 LED
     IBI = sampleCounter - lastBeatTime; // measure time between beats in mS
    lastBeatTime = sampleCounter; // keep track of time for next pulse
     if(secondBeat)
    \frac{1}{16} if this is the second beat, if secondBeat == TRUE
      secondBeat = false; // clear secondBeat flag
     for(int i=0; i<=9; i++) // seed the running total to get a realisitic BPM at startup
\left\{\begin{array}{ccc} \end{array}\right\}rate[i] = IBI;
      }
     }
     if(firstBeat) // if it's the first time we found a beat, if firstBeat == TRUE
     { 
      firstBeat = false; // clear firstBeat flag
     secondBeat = true; \frac{1}{10} set the second beat flag
     sei(); \frac{1}{2} // enable interrupts again
      return; // IBI value is unreliable so discard it
```

```
 } 
    // keep a running total of the last 10 IBI values
   word runningTotal = 0; \frac{1}{2} clear the runningTotal variable
   for(int i=0; i=8; i++)
     { // shift data in the rate array
     rate[i] = rate[i+1]; \frac{1}{2} and drop the oldest IBI value
     runningTotal += rate[i]; \frac{1}{2} // add up the 9 oldest IBI values
     }
   rate[9] = IBI; \frac{1}{2} add the latest IBI to the rate array
   runningTotal += rate[9]; // add the latest IBI to runningTotal
   runningTotal /= 10; // average the last 10 IBI values
   BPM = 60000/runningTotal; // how many beats can fit into a minute? that's
BPM!
   QS = true; \frac{1}{3} set Quantified Self flag
   // QS FLAG IS NOT CLEARED INSIDE THIS ISR
  } 
 }
  if (Signal < thresh && Pulse == true)
  { // when the values are going down, the beat is over
   digitalWrite(blinkPin,LOW); // turn off pin 13 LED
   Pulse = false; \frac{1}{2} reset the Pulse flag so we can do it again
   amp = P - T; // get amplitude of the pulse wave
   thresh = amp/2 + T; // set thresh at 50% of the amplitude
   P = thresh; \frac{1}{2} reset these for next time
  T = thresh;
   }
  if (N > 2500)
  { // if 2.5 seconds go by without a beat
   thresh = 512; \frac{1}{2} set thresh default
   P = 512; \frac{1}{2} set P default
   T = 512; \frac{1}{2} set T default
   lastBeatTime = sampleCounter; // bring the lastBeatTime up to date
  firstBeat = true; \frac{1}{16} set these to avoid noise
  second = false; // when we get the heartbeat back
  }
 sei(); \frac{1}{2} // enable interrupts when youre done!
}// end isr
```